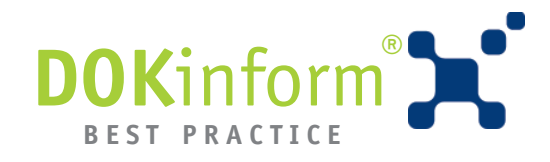

# **DOKinform PDFprintserver**

**Zentrale Erstellung von PDF Dokumenten**

### **Anwendungsbeispiel**

Der DOKinform® PDFprintserver wird zentral auf einem PC/Server installiert und stellt einen leistungsfähigen PDF Drucker auf Basis von GhostScript zur Verfügung.

Nach Freigabe des Druckers im Netzwerk kann dieser von allen Arbeitsplätzen genutzt werden.

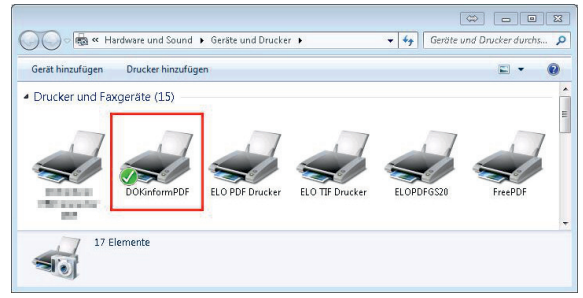

Die erstellten PDF Dokumente werden in einem zentralen Verzeichnis direkt auf dem Server gespeichert.

#### **Briefbogen hinterlegen**

In einem weiteren Arbeitsschritt kann der DOKinform® PDFprintserver eine zentrale Vorlage (Briefbogen im PDF Format) jedem gedruckten Dokument hinterlegen.

#### **Integration ERPconnector**

Sofern die Integration mit dem DOKinform ® ERPconnector erfolgen soll, erstellt der Drucker die erforderliche Text Datei für die Extraktion der Indexdaten.

## **Nutzen und Vorteile**

- **Zentraler netzwerkweiter PDF Drucker**
- **Einfache Integration auf PCs mit XP, W7,W8 als 32/64 Bit**
- **Hinterlegung eines PDF Briefbogen**
- **Extraktion von Text (nativ, keine OCR)**
- **Direkte Integration mit DOKinform ERPconnector**

#### **Installation und Konfiguration**

**DOK**inform® PDFprintserver wird über ein Setupprogramm direkt auf dem PC oder Server installiert.

Die zeitliche Steuerung der Zusatzoptionen (Briefbogen, Indexdatei) ist flexibel möglich. Neben dem Betrieb als Dienst ist auch eine zeitgesteuerte Ausführung als Programm über die Windows Aufgabenplanung oder getriggert von einer anderen Anwendung möglich.

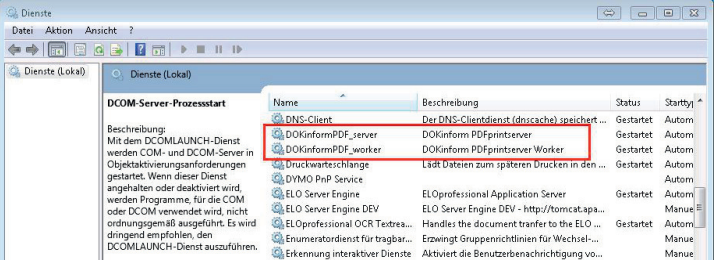

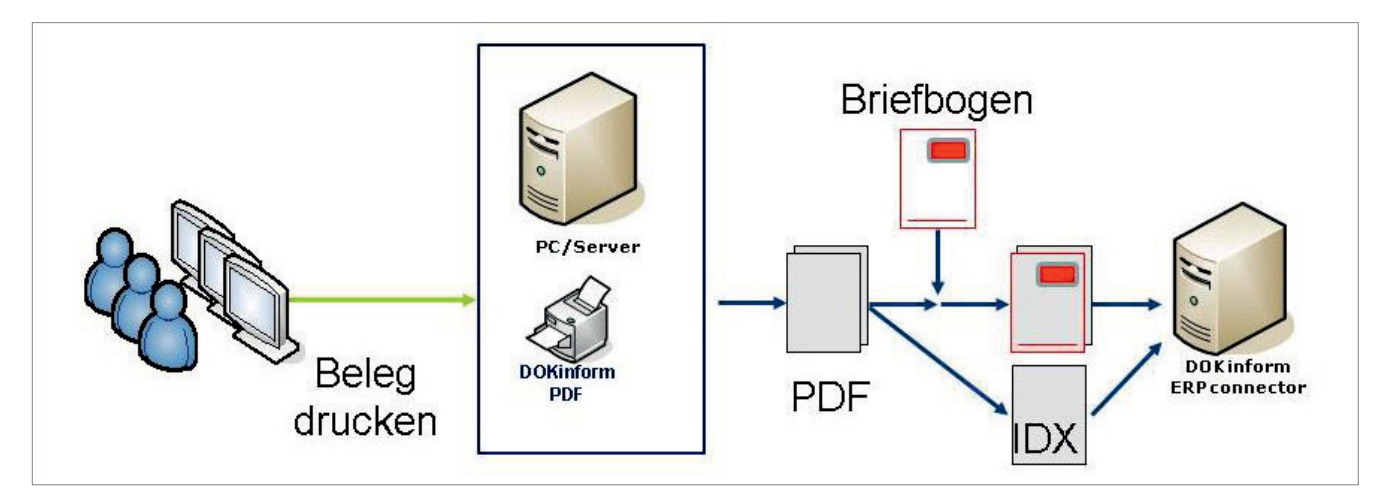

Warenzeichen: ELOenterprise, ELOprofessional und ELOoffice sind eingetragene Warenzeichen der ELO Digital Office GmbH. Microsoft Windows, Microsoft Office, Microsoft Word, Microsoft Excel, Microsoft PowerPoint und Microsoft Outlook sind eingetragene Warenzeichen der Microsoft Corporation. Andere Produktnamen werden nur zur Identifikation der Produkte verwendet und können eingetragene Warenzeichen/Marken der jeweiligen Hersteller sein.

DOKinform Produkte erhalten Sie bei: